## **HealthSpring** CignaHealthSpringProducers.com

**Cigna** 

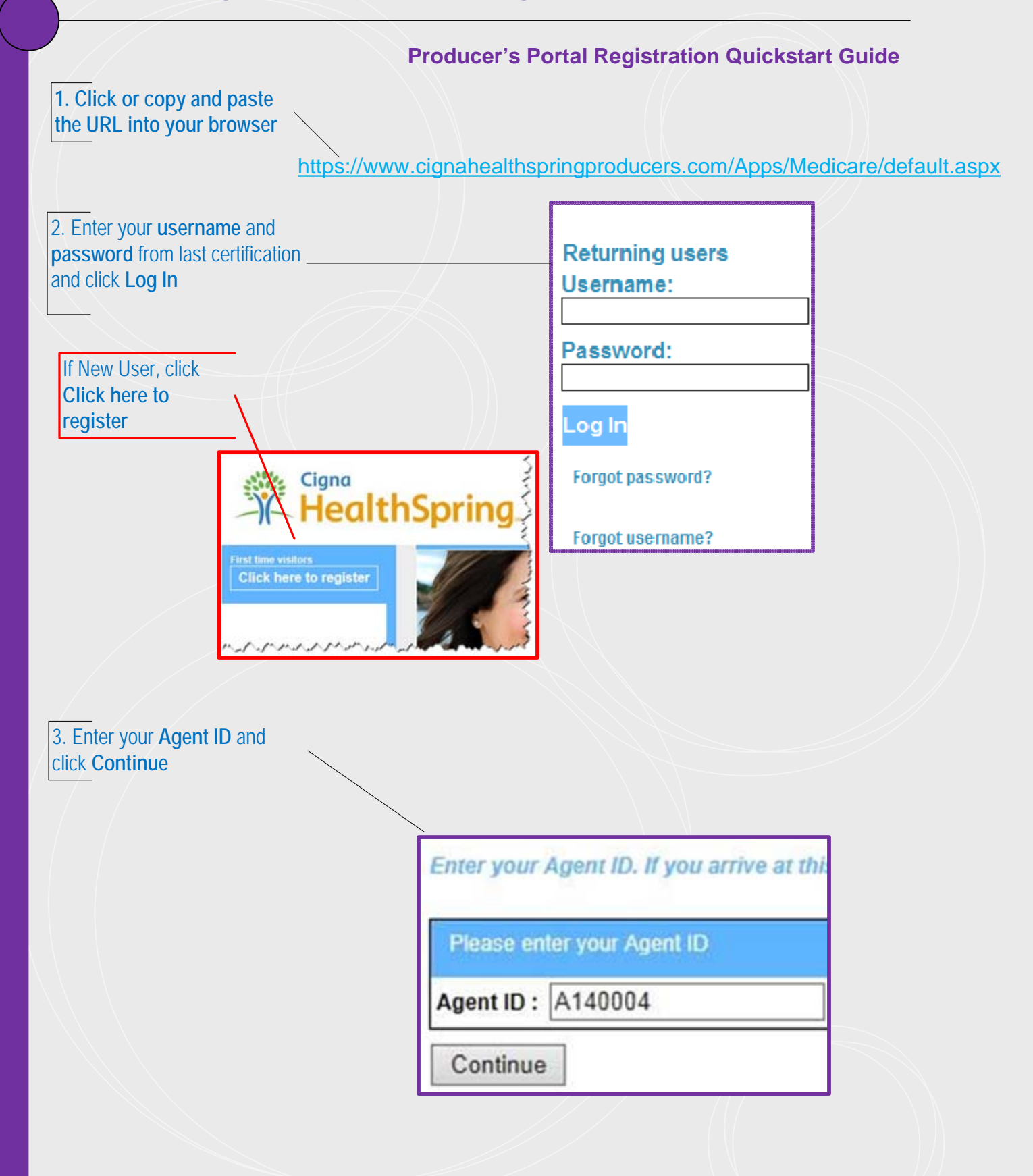

## **Producers.com**<br> **Producers.com**<br> **Producers.com**<br> **Producers.com**

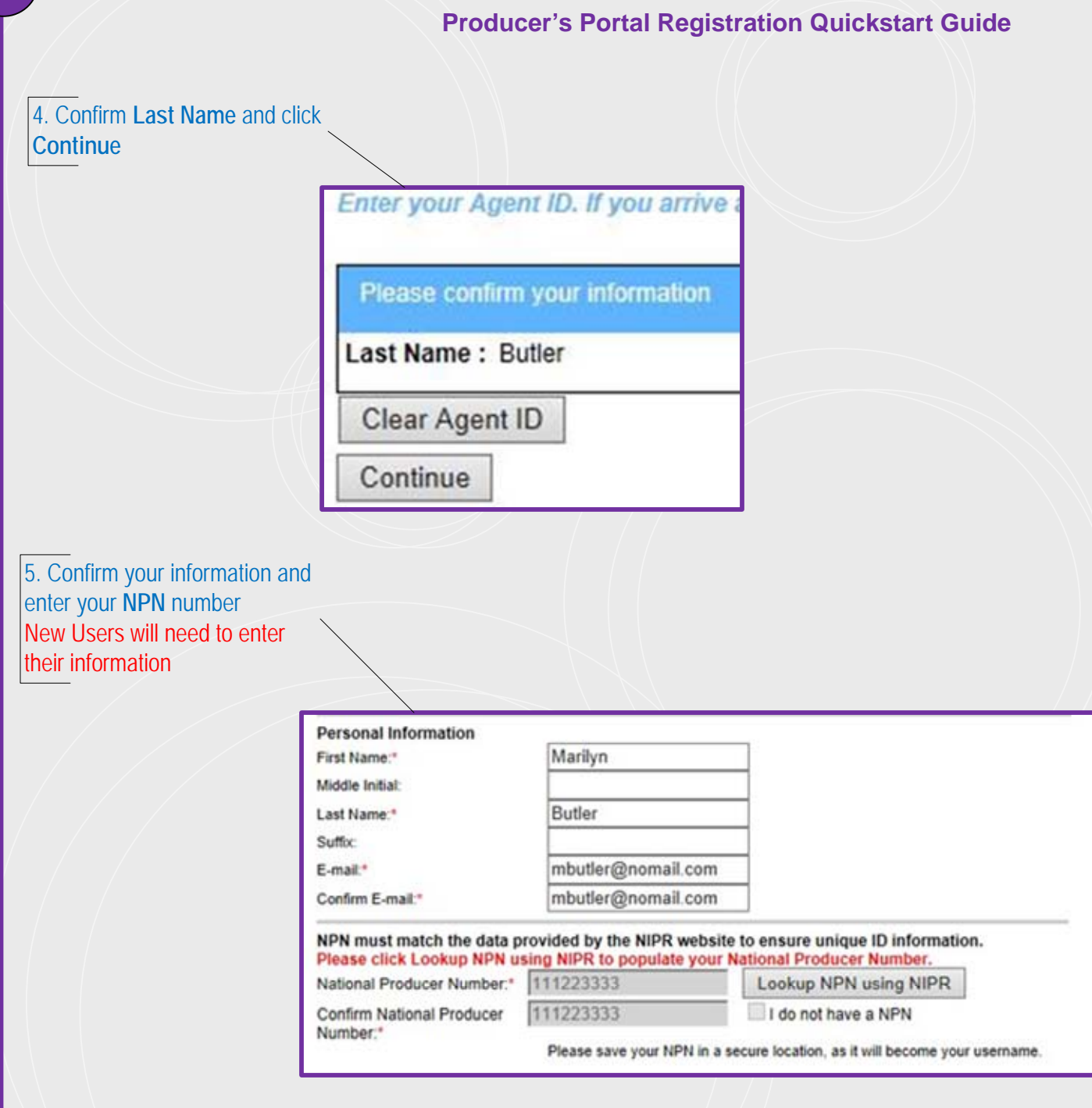

s cigna<br> **HealthSpring** CignaHealthSpringProducers.com

![](_page_2_Picture_24.jpeg)

**HealthSpring** 

**Cigna** 

## CignaHealthSpringProducers.com

![](_page_3_Figure_2.jpeg)

Segna<br>SealthSpring CignaHealthSpringProducers.com

![](_page_4_Picture_31.jpeg)

**Please call the HAAL Unit**